# コンピュータの仕組み (7)

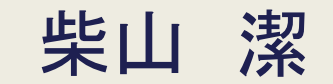

## コンピュータの仕組み

- コンピュータシステム ハードウェア
- 内部装置
- プロセッサ(4)
- メモリ
- 外部装置
- 論理回路
- オペレーティングシステム

## 4 プロセッサ(4)

4.1 プロセッサの動作とその制御 4.2 プロセッサの機能 ―演算と制御― 4.3 演算器 4.4 順序制御機構

## 10進数と2進数

- ●10進数演算:人間が必要時に行う計算 特に,算術演算
- ●2進数演算 コンピュータが行う計算(処理)
	- 算術演算も2進数演算(1ビットの2進数演算は論理演算)で実現す る必要

## 10進数とその数表現

●10進数 "0","1","2",…,"8","9" の10種類の数字を用いて表し, 1桁を"10"の重みで表現 ▶人間が扱う数

●数表現 数の示し方や書き方

## 代表的な10進数の数表現

- ●整数(integer): 自然数(正整数)と"0"および負整数のいずれ か
	- "+"と"-"の正負を表す符号(正数の場合は省略可)と数字によって 表現
	- $(\sqrt{9})$  4130  $-1$  +674355  $-2453$
- ●実数(real): 符号(正数の場合は省略可)と数字以外に小数点 "."を用いて表現
	- 小数点によって分けられる整数部と小数部との2個の部分で構成  $(\sqrt{9})$  403.12  $-0.763289 +3.14$  1.170367

## コンピュータでの数表現の制約(1)

●コンピュータのハードウェア機構には大きさの制約(例:ボード やICの大きさ) <sup>=</sup> 「ハードウェアは硬い 」

簡単に,演算器を増設することは不可

- ●オーバフロー(overflow):演算対象のデータ(特に,演算結果) が用意しているハードウェア機構(=演算器やレジスタなど) に納まらずあふれること
	- 「オーバフローの発生」は,実装規模が限られたハードウェア機 構では避けられない事象
	- >算術演算だけではなく、シフト演算(循環シフト以外)などでも発 生

## コンピュータでの数表現の制約(2)

- ●「ハードウェアは硬い(変更が不可能あるいは不自由)」が演 算器の構成方法にも大きな影響
- 「プロセッサ内に,どんな種類の,どれくらいの長さ の演算器 を,いくつ装備するのか?」をハードウェア機構の製作時に決 定する必要あり

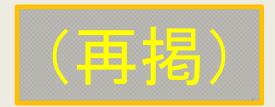

## マシン語の実際

- ●コンピュータ(内部装置)では、情報(命令とデータ)はビット (列)か2進数かで表現
	- >ビット(列):"0"か"1"の2種の記号(=論理値)のいずれかを 連結した記号(列)

◆ビット(bit):"0"か"1"の1個の記号, (参考)バイト(Byte) = 8ビット

>2進数:"0"か"1"の数字を1桁の重みを"2"とする規則に従っ て書き並べた数値

マシン語 <sup>→</sup> ビット列か2進数(どちらも,"0"か"1"の列)で表現

## 2進数と2進数表現

- ●コンピュータ(ハードウェア)の言葉は"0"と"1"だけを並べる ビット(列)か2進数 ▶演算器で行う算術演算の対象となる数 は2進数で表わす ■2進数表現 "0", "1"の2種類の数字だけを用い, 1桁(1ビット) の重みを"2"とする数表現(=「数(値)」の示し方や書き方) =内部表現 数値
	- 内部装置での数表現
	- ▶内部装置では、特に数値を2進数表現で示す

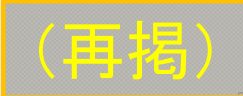

## 2進数1ビット(桁)の(筆算による)加算例

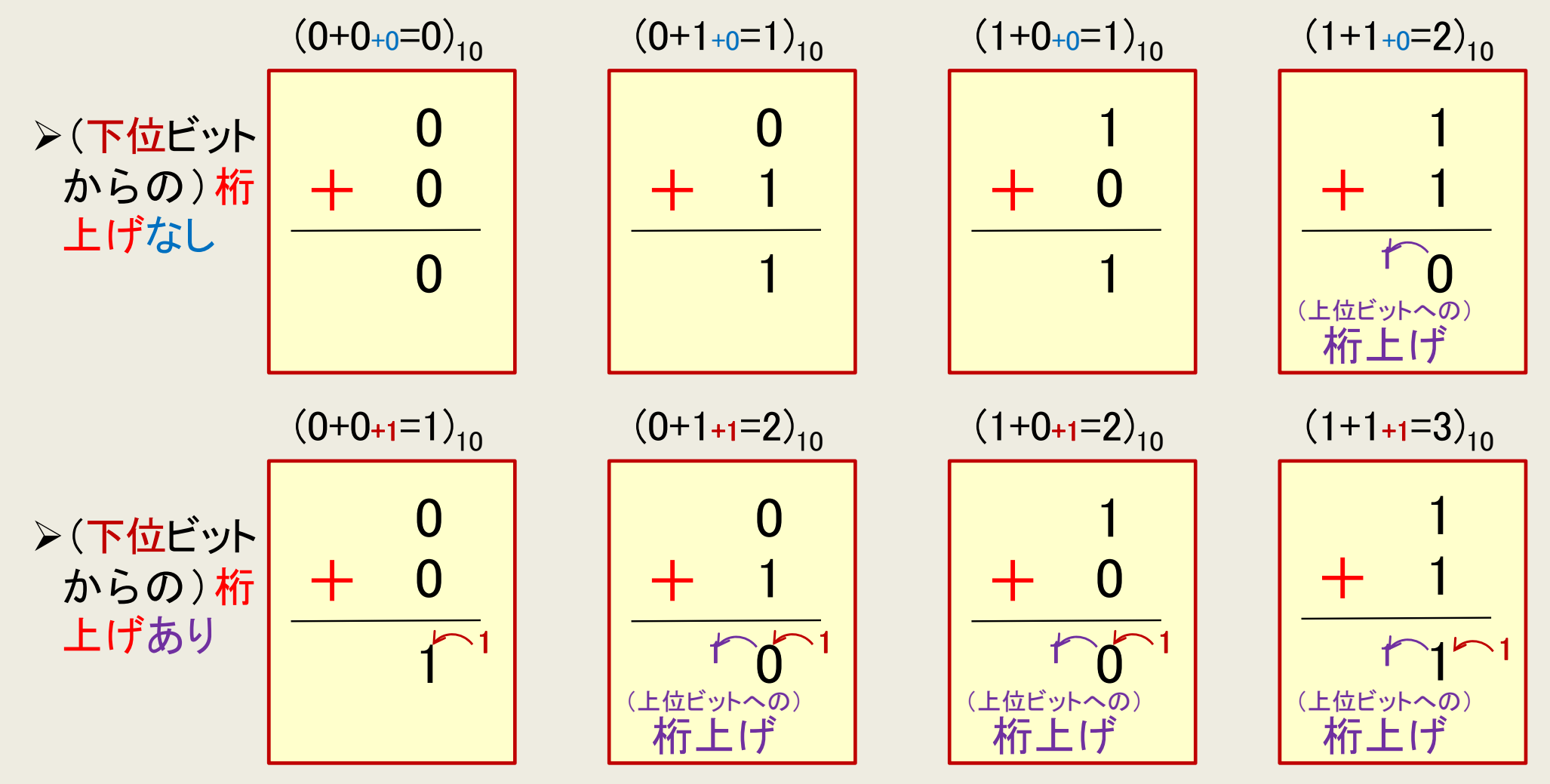

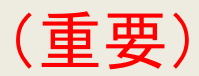

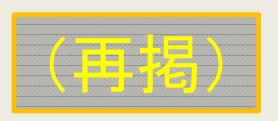

 $\overline{0}\boxed{1}\boxed{0}\boxed{1}^{\frac{4\textsf{f}}{4}\textsf{d}0\textsf{m}}$ 独立)

 $(+ (OR) 0 0 1 1 1 (· (AND))$ 

1 0 1

4個の論理演

 $|0|1|$ 

Ⓒ 柴山 潔

## ビット列と2進数値との比較

- ■ビット列:論理値の集まり
	- 各ビットが独立した1個の論理値
		- 適用演算は論理演算(否定,論理積,論理和)
		- > 1ビット(個)論理演算機構は対応論理素子1個で 実現

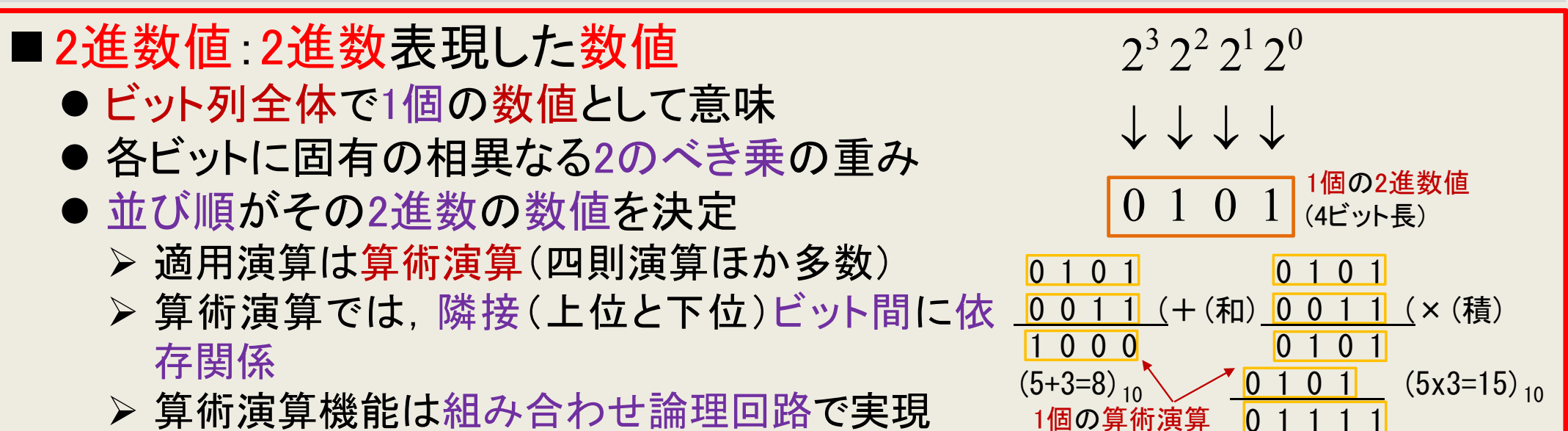

### 2進数⇔10進数変換(1)

- 人間がコンピュータに計算を代行, あるいは人間ーコンピュータ間 の対話をする場合には,次の処理機能が必要
- (1) 人間→コンピュータ 10進数表現の演算データを2進数表現 に変換(10進数⇒2進数変換)
- (2) コンピュータ→人間:2進数表現の計算結果を10進数表現に 変換(2進数⇒10進数変換)

## 2進数⇔10進数変換(2)

#### (1)(2)を行う2進数⇔10進数変換機構は,演算機構の1つとし て,プロセッサ内に装備

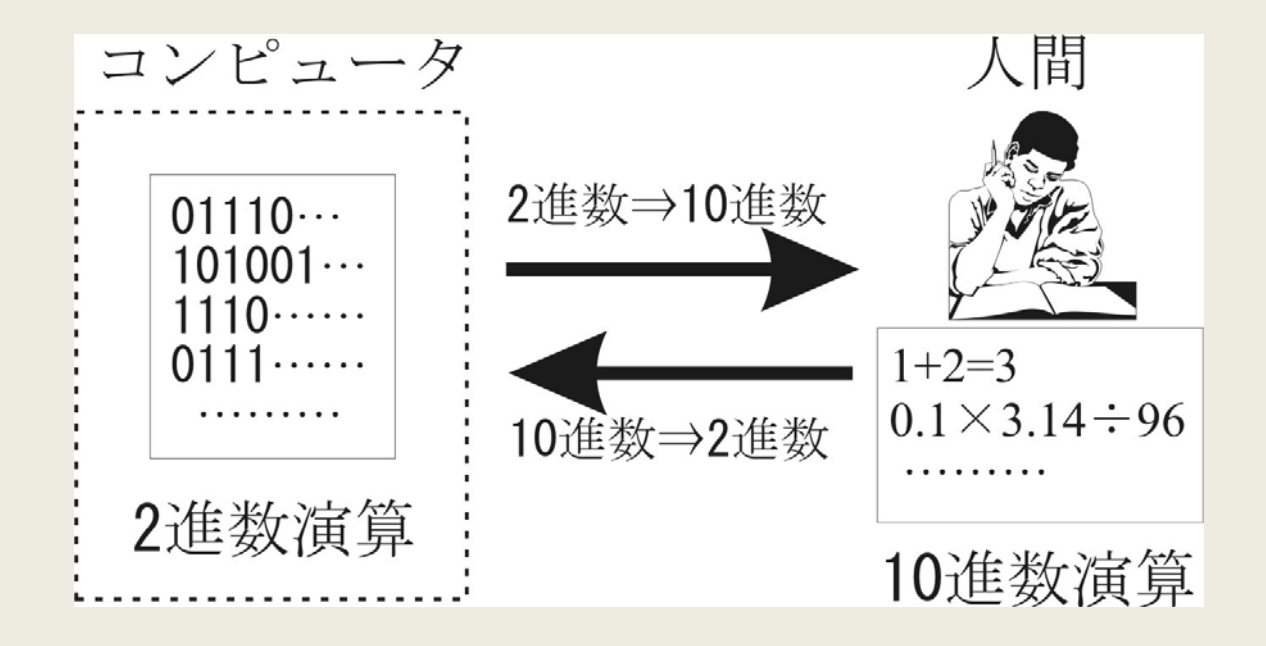

## 10進数表現

 $D_{M} D_{M-1} \cdots D_{2} D_{1} \ldots d_{1} d_{2} \cdots d_{m-1} d_{m}$  (4.1)

 $\triangleright$ ただし,いずれの $D, d$ とも  $0, 1, 2, \cdots, 9$ のどれか  $\triangleright$  特に断りがない場合と $\left( \cdots \right)_{10}$ は10進数

2進数表現

## $B_{N}B_{N-1}\cdots B_{n}B_{1}$ .  $b_{1}b_{2}\cdots b_{n-1}b_{n}$  (4.2)

 $\triangleright$  ただし, いずれの  $B$ , $b$  とも  $0,1$  のどちらか  $\rho \left( \cdots \right)_{2}$ は2進数(ビット列)

## 10進数の数値

$$
(DM...D2D1...d1d2...dm-1dm)10\n= DM × 10M-1 + ... + D1 × 100 +  $\frac{d_1}{10^1}$  + ... +  $\frac{d_m}{10^m}$  (4.3)\n  
\n■ 10<sup>M</sup> = 10<sup>M</sup> + 10<sup>M</sup> + 10<sup>M</sup>
$$

## 2 進数の数値

$$
(BNBN-1...B2B1...b1b2...bn-1bn)2
$$
  
= B<sub>N</sub> × 2<sup>N-1</sup> + ... + B<sub>1</sub> × 2<sup>0</sup> +  $\frac{b_1}{2^1}$  + ... +  $\frac{b_n}{2^n}$  (4.4)  
■ ~~π~~π4.41~~τ~~, 10進数~~σ~~の数式~~σ~~(数学的I=)~~π~~Ut=2進数値

2進数⇒10進数変換の手順

$$
(B_{N}B_{N-1}\cdots B_{2}B_{1} \tcdot b_{1}b_{2}\cdots b_{n-1}b_{n})_{2}
$$
  
=  $B_{N}\times 2^{N-1}+\cdots+B_{1}\times 2^{0}+\frac{b_{1}}{2^{1}}+\cdots+\frac{b_{n}}{2^{n}}$  (4.4)

■ 式4.4は10進数での数式

 $\triangleright$ 式4.4の右辺の  $B_{N},$  …  $,B_{1},$   $b_{1},$  …  $,b_{n}$  にそれぞれ対応する " 0 " か " 1 "を代入・計算した値(10進数)が変換後の10進数表 現

## 例題4.1: 2進数の $\left(1101.1011\right)_2$ を10進数に変換

[解答]

$$
(1101.1011)2
$$
  
= 1×2<sup>3</sup> + 1×2<sup>2</sup> + 0×2<sup>1</sup> + 1×2<sup>0</sup> +  $\frac{1}{2^1}$  +  $\frac{0}{2^2}$  +  $\frac{1}{2^3}$  +  $\frac{1}{2^4}$   
=  $(13.6875)10$ 

### 10進数⇒2進数変換の手順

>整数部:  $D_{\!M}D_{\!M\!-1}\cdots$   $D_{\!2}\,D_{\!1}$ と >小数部:  $d_1 \, d_2 \cdots \, d_{m-1} \, d_m$ とに分けて変換

 $D_{M} D_{M-1} \cdots D_{2} D_{1} \ldots d_{1} d_{2} \cdots d_{m-1} d_{m}$ 

### 10進数整数部⇒2進数整数部変換

- ●10進数整数部を"2"で割り(÷2;除算), その商(10進数整数) を"2"で割る(÷2)ことを商が"0"になるまでくり返し
- その一連の割算(除算)での余り(剰余)を,順に,2進数整数 部として, 最下位から上位へと並べる

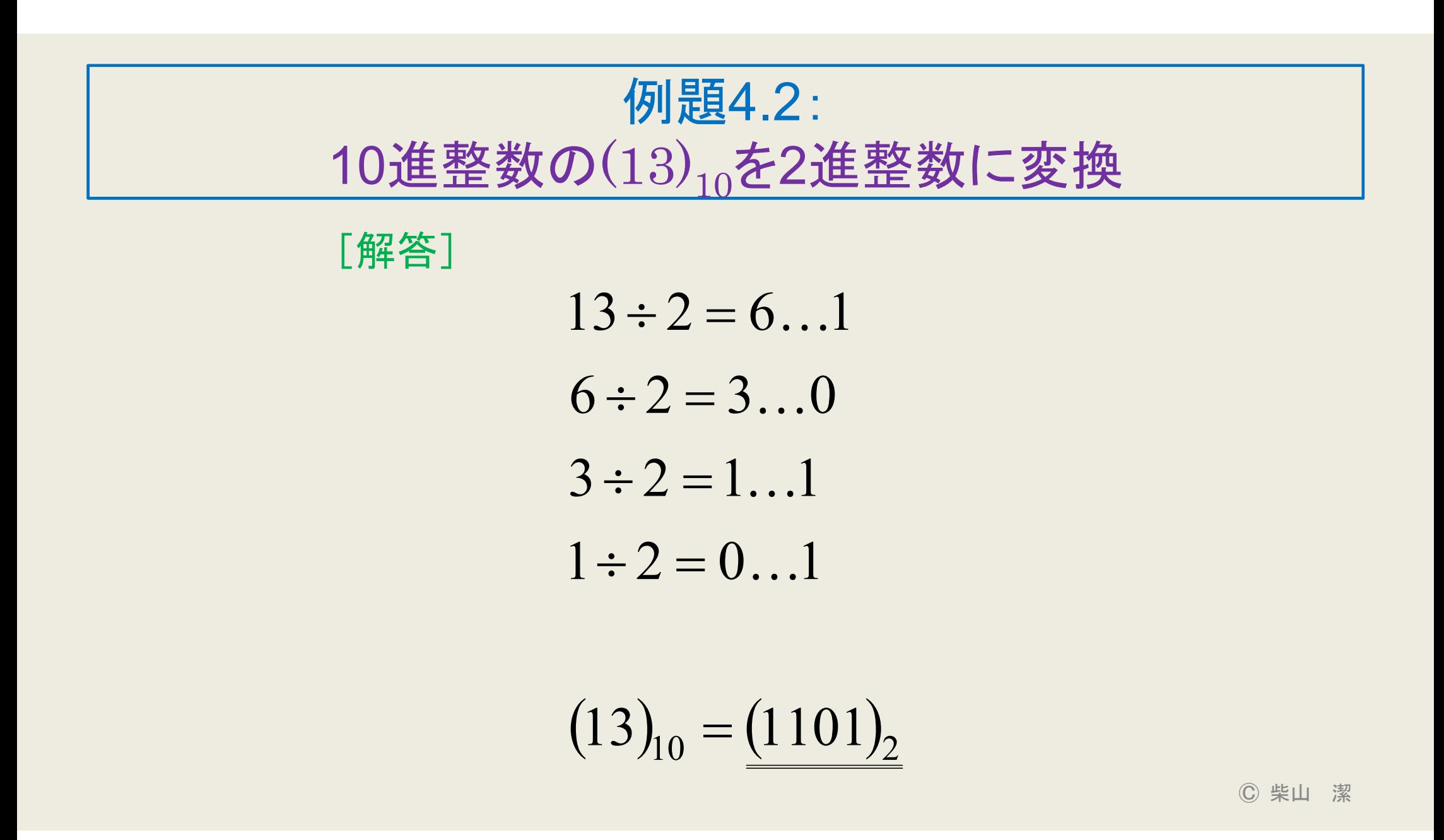

## 10進数小数部⇒2進数小数部変換

- ●10進数小数部に"2"をかけ(×2;乗算), その積の小数部だけ に"2"をかける(×2)ことを, 積の小数部が"0"になるまでくり返 し
- その一連のかけ算(乗算)の積の整数部("0"か"1")を,順に, 2進数小数部として,小数点以下から書き並べる

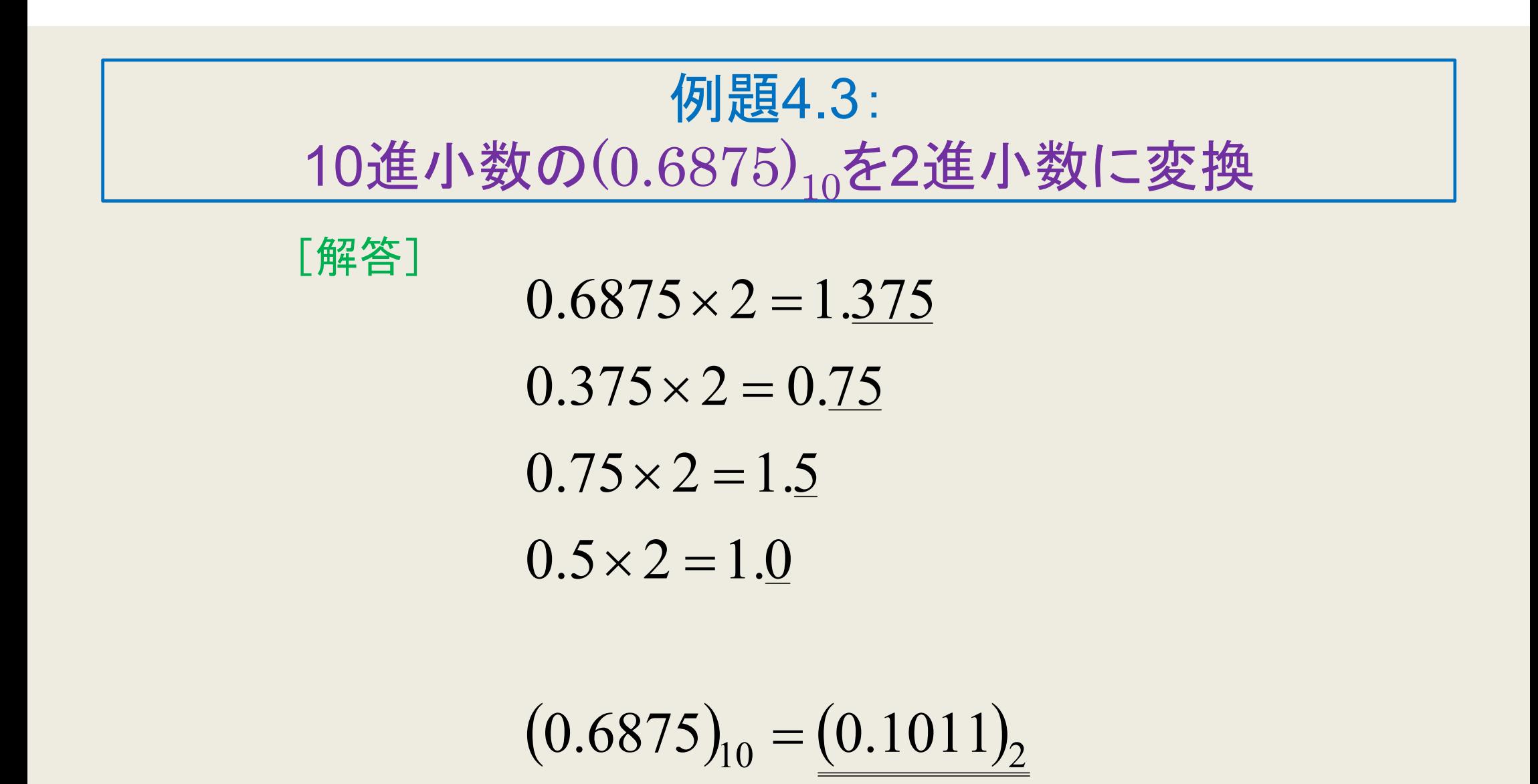

#### 10進数小数⇒2進数小数変換での丸めと誤差

- ■10進数小数⇒2進数小数変換において,「有限小数の10進数 を2進数に変換すると無限小数になる」場合がある
- ▶無限小数を有限のハードウェア機構で処理したり格納したり するには、丸め(=その数をハードウェア機構の大きさに合わ せたビット数で表現)という操作が必要
	- >丸められた数は近似値で,丸める前の数と等しくなく,誤差が発 生
- 丸めの機能や誤差への対策が10進数小数⇒2進数小数変換 機構では必須

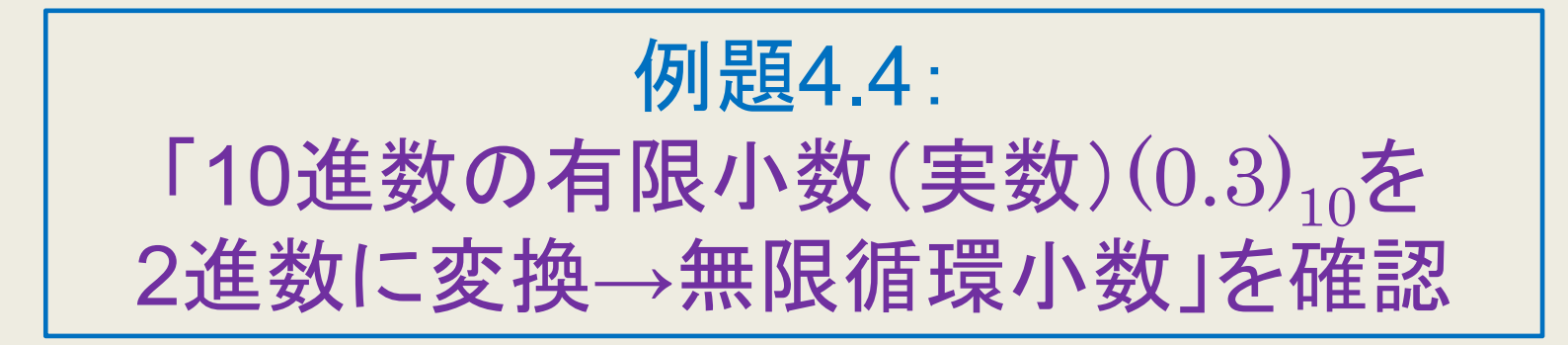

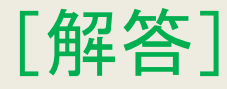

 $(0.3)_{_{10}} = (0.01001100110011001\cdots)_2$  $\big(0.010011001\big)_2 = \big(0.298828125\big)_{\!\scriptscriptstyle 10}$  $0.3 \times 2 = 0.6$   $0.6 \times 2 = 1.2$   $0.2 \times 2 = 0.4$   $0.4 \times 2 = 0.8$  $0.8 \times 2 = 1.6$   $0.6 \times 2 = 1.2$  ...  $(0.3)$  =  $(0.01001100110011001$  $\approx (0.010011001)$  = (0.298828125) …

例題4.4(補遺): 「10進数の有限小数 $(\equiv$ 数 $)(0.1)_{10}$ を 2進数に変換→無限循環小数」を確認

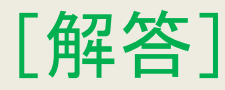

 $(0.1)_{_{10}} = (0.00011001100110011\cdots)_2$  $\big(0.000110011\big)_2 = \big(0.099609375\big)_{\!\scriptscriptstyle 10}$  $0.1 \times 2 = 0.2$   $0.2 \times 2 = 0.4$   $0.4 \times 2 = 0.8$   $0.8 \times 2 = 1.6$  $0.6 \times 2 = 1.2$   $0.2 \times 2 = 0.4$  ...  $[0.1]$ <sub>0</sub> $= (0.00011001100110011$  $\approx (0.000110011)$  = (0.099609375) …

## 整数と実数

●人間が行う計算の対象となる数(10進数)としては、整数と実 数とが代表的

この両者を扱うだけで算術演算に関しては十分

↓

▶コンピュータにおいても, 整数と実数とを計算対象の数とする

## 整数演算と実数演算

■コンピュータの内部装置で整数演算と実数演算とを区別する理由

四則演算を代表とする種々の算術演算の方法が異なる

- ●実数に対する演算では, 整数部と小数部とを分ける小数点の扱い について考慮する必要
	- コンピュータ(特に,演算器)のハードウェア機構では,小数点(の 位置)も"0" と"1"で表す必要
- ●整数演算の方が実数演算よりもやさしい
- 有限のハードウェアを使って実数表現するために発生する丸めや誤 差への対処が必要
	- 丸め機能や誤差対策は,無限循環小数(有理数)の外に,平方根 2  $\sqrt{ }$ ,円周率 $\pi$ ,自然対数の底 $e$  などの無理数に対しても必要